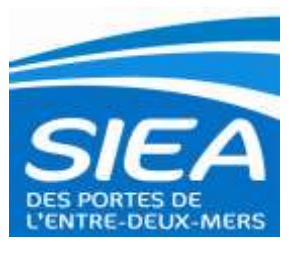

## **DEMANDE DE NOUVEAU BRANCHEMENT OU REMISE EN ETAT D'UN BRANCHEMENT AEP ET/OU EU**

## Attention

Tout dossier incomplet ne sera pas traité

A retourner au SIEA des Portes de l'Entre Deux Mers Route de St Caprais 33880 CAMBES

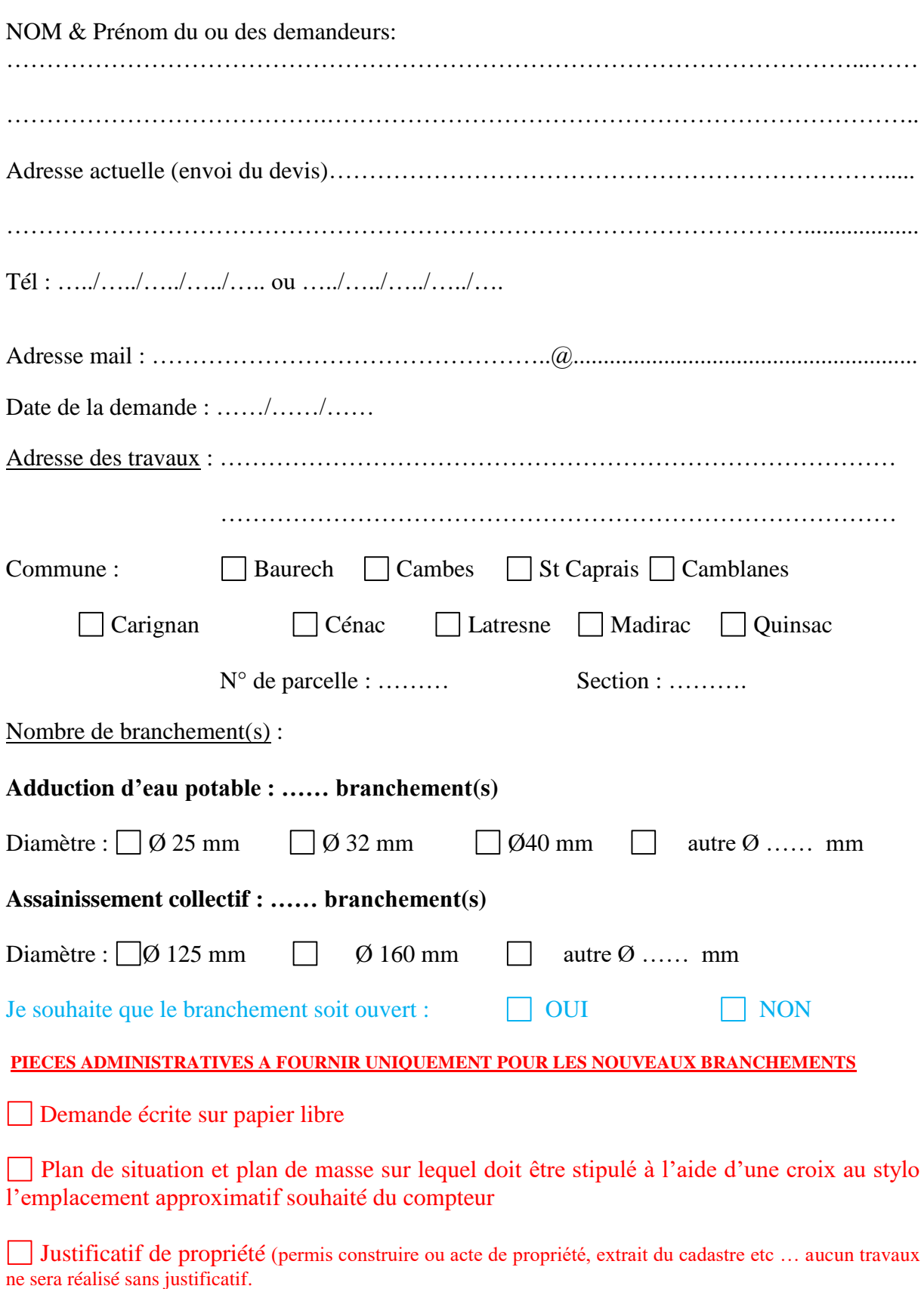

## **CADRE RESERVE AU SIEA**

Tél : 05.56.20.76.93 Fax 05.56.20.17.75 Email: accueil@siea-portesentredeuxmers.fr

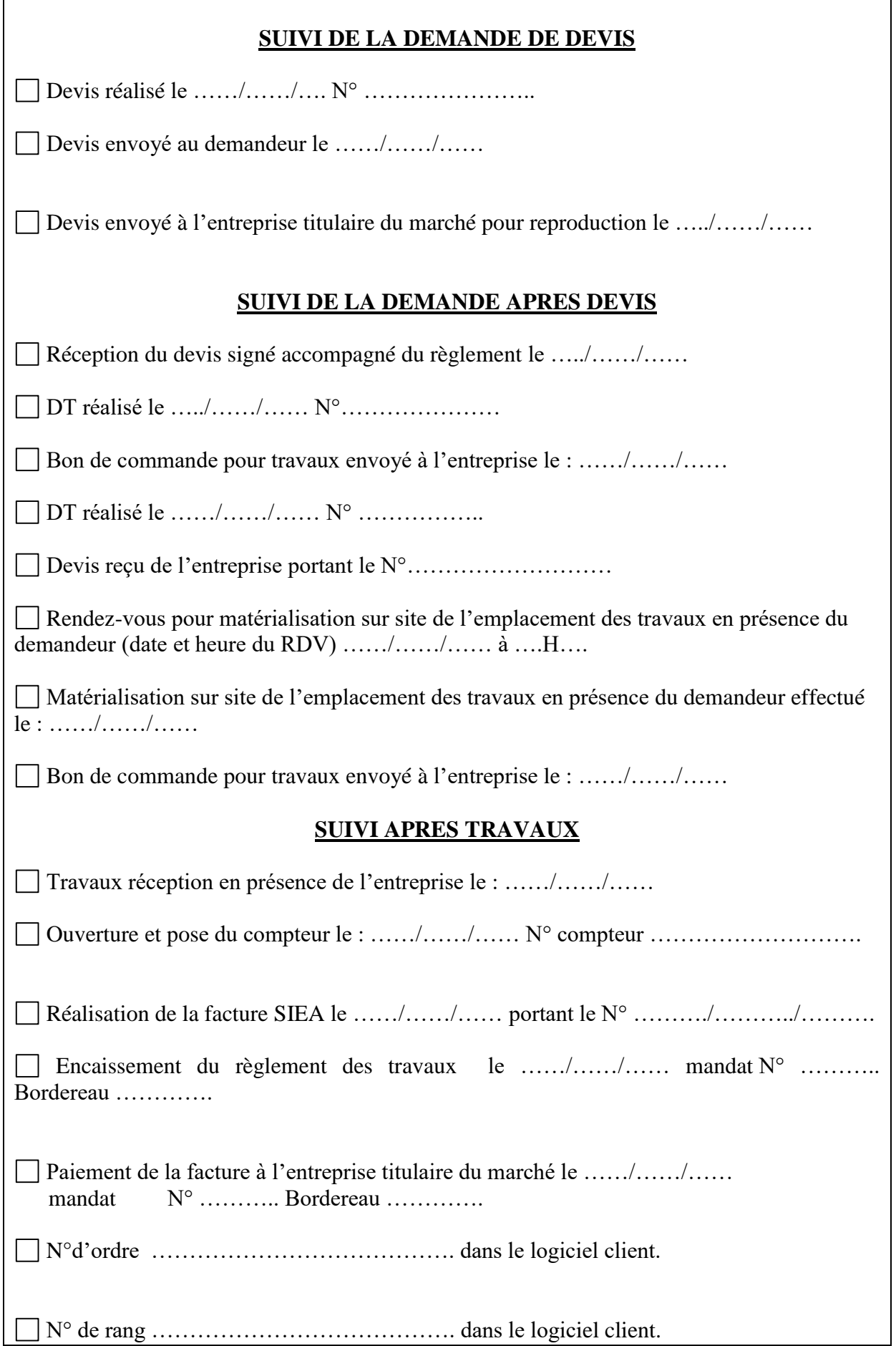